#### BitPics Активированная полная версия Скачать бесплатно (Final 2022)

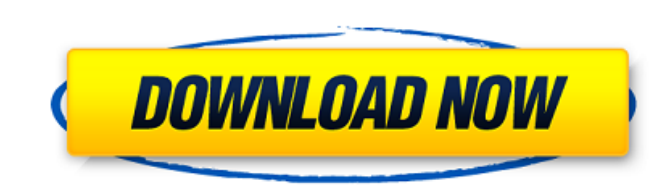

#### **BitPics Crack + Free (Latest)**

Клавиатура и ручка? Запишите меня! BitPics — это простой инструмент, разработанный для того, чтобы упростить редактирование фотографий. Если вы хотите применить некоторые косметические фильтры или улучшить свое изображение с помощью 8-битного преобразования, советы и инструменты, которые предоставляет вам это приложение, сэкономят вам много времени и помогут вам в этом. Чтобы дать вам представление, вы можете добавить новую пользовательскую палитру, применить ряд различных фильтров, таких как обесцвечивание, палитры и многое другое, и настроить все эти параметры более удобным способом, чем вы можете себе представить. В общем, BitPics поставляется с множеством функций, которые вы можете приложения, либо на его вкладках, которые вы можете открыть, щелкнув их значки. Установка приложения, такого как BitPics, может быть довольно сложной задачей, поскольку вам необходимо убедиться, что предоставлены правильные разрешения Windows и что ваш антивирус не обнаруживает вредоносных угроз. Это конкретное программное обеспечение можно установить на свой компьютер, так как это приложение из Maгазина Windows, и вы сможете найти его после непродолжительного поиска. Просто взгляните на то, что представлено ниже, чтобы улучшить свои изображения различными способами с помощью нового 8-битного инструмента преобразования. Начните с установки Любой пользователь Windows должен убедиться, что предоставлены надлежащие разрешения Windows, поэтому настоятельно рекомендуется убедиться, что в вашем антивирусе есть все необходимые инструменты, а также попытаться внедрить последние проверки на вирусы. Также можно скачать BitPics напрямую с официального сайта, но лучше всего это сделать прямо со страницы приложения в Магазине Windows, поскольку таким образом вам будет легче установить его. Установка приложения и его готовность к использованию займет не более нескольких минут, и вы будете уведомлены об этом. Параметры редактирования BitPics После запуска BitPics на вашем компьютере вы получите доступ к ряду параметров редактирования.Их можно найти в меню «Редактировать» в интерфейсе приложения или на вкладке «Эффекты». В целом, BitPics предоставляет вам большой выбор из 5 фильтров, которые вы можете использовать для улучшения ваших изображений, применяя к ним различные 8-битные преобразования, а также изменять основные настройки, такие как яркость, контрастность, прозрачность, пикселизация и строки развертки. 8-битные приложения Конечно, есть много приложений, которые

### **BitPics Crack+ With Key**

Превратите свои фотографии в ретро-8-битные версии самих себя. Функции: Создавайте крутые 8-битные арты. Редактировать изображения. Настройте основные параметры. Пользовательская палитра. Изменить настройки. Windows 8.1 Вы также можете воспользоваться другими функциями, такими как фильтры и маски. В этом разделе вы можете найти скриншоты приложения в действии, чтобы вы могли насладиться им сами. Приложение также поставляется с поддержкой нескольких языков, что является положительным знаком, учитывая, сколько приложений несовместимо с несколькими языками. Скриншоты БитПикс: Приложение включает в себя несколько фильтров, таких как туман, снег, графика 8-бит и многие другие. Скачать БитПикс: Чтобы установить это приложение из Maгазина Windows, вы можете использовать ссылку для загрузки ниже. Windows 10 Если вы ждали подходящего момента, чтобы взглянуть на свои значки в стиле ретро, это приложение — идеальное приложение для вас. Вы можете выбрать из широкой коллекции профилей и преобразовать свои значки в ретро-версии. Вы также можете сохранить более свежий профиль себя при установке приложения на ПК с Windows 10. Для тех, кому интересен этот процесс установки, вот еще скриншоты и видео. Скриншоты БитПикс: Когда вы запускаете BitPics, первое, что вас встречает, — это коллекция доступных профилей, включая СGA, С64, М7, 16 цветов, ТV и другие. Скачать БитПикс: В этом разделе вы можете просмотреть и загрузить приложение из Maгазина Windows. Виста Многие люди не согласятся со мной, но большое количество приложений совместимы с Vista, что делает эти типы приложений важными. Если вы один из таких людей, то вам может понравиться это классное приложение для Windows 7, которое будет выглядеть примерно так, как показано в этом разделе. Вывод Если у вас есть ПК с Windows и у вас еще нет этого приложения, загрузите его прямо сейчас и покажите своим друзьям, чтобы они были готовы присоединиться к вашим усилиям, чтобы ваши винтажные значки iOS выглядели круто. Если вы уже использовали это приложение и вам удалось добиться с его помощью потрясающих результатов, поделитесь с нами своим опытом, написав подробный обзор, а также шаги, которые вы предприняли для достижения конечного результата. Эффект н-бутанола фракция и этанольный экстракт кожуры цитрусовых на абсорбцию холестеринемия является одним из наиболее частых заболеваний 1709е42с4с

### **BitPics Crack +**

BitPics — это приложение, которое позволяет улучшать ваши фотографии, превращая их в 8-битные изображения. Вы когда-нибудь мечтали применить к своим фотографиям кучу 8-битных эффектов, чтобы сделать их более интересными и уникальными? Что ж, BitPics здесь, чтобы помочь вам в этом. Загрузите BitPics бесплатно прямо сейчас. Компания Все файлы являются собственностью их соответствующих владельцев. Мы не собираемся причинять кому-либо вред. Если вы обнаружили на этом веб-сайте что-либо неприемлемое или имеющее проблемы с авторскими правами, свяжитесь с нами по электронной почте, и мы немедленно удалим это. Пусть к (x) = -1. Предположим, -5\*ч + 2 = -8. Пусть m(v) = 5\*v - 4. Пусть r(y) = h\*k(y) - m(y). Пусть i(p) = -11\*p + 5. Чему равно w\*i(u) - 5\*r(u)? -3\*y Пусть i(a) = 4\*a - 26. Пусть c(u) = 2\*u - 14. Пусть d(l) - 3\*i(l). Пусть w = 6 + -4. Пусть n(p) = 2 + 1 + w - 2. Дайте -2\*d(t) - 3\*n(t). -2\*т - 1 Пусть w(d) = -8\*d\*\*3 - 21\*d\*\*2 + 13\*d - 2. Пусть x(q) = 7\*q\*\*3 + 18\*q\*\*2 - 12\*q + 2. Определить -6\*w(l) - 7\*x(l). -l\*\*3 - 6\*l + 2 Пу р\*\*3 - 11\*р\*\*2 + 11\*р + 13. Пусть z равно x(10). Пусть q(r) = 17\*r\*\*3 + 13\*r - 17. Пусть m(n) = -8\*n\*\*3 - 6\*n + 8. Вычислить z\*m(l) + 6\*q (л). 2\*л\*\*3 - 2 Пусть t(z) = 2\*z\*\*2 + z + 4. Пусть u(q) = -9 + 1 - 1 + 6\*q\*\*2 - q + Дайте 5<sup>\*</sup>t(h) - 2

## **What's New In?**

Превращает ваши изображения в 8-битные версии самих себя. Он включает в себя несколько фильтров, которые вы может настройки, которые вы можете изменить. BitPics от ExpressXera Studio BitPics — приложение с оценкой 4,0 звезды в категории Графические утилиты и редакторы, Утилиты. Самым популярным BitPics среди 10205 пользователей является ExpressXera Studio (любезно разработанная ExpressXera Studio). Загрузите BitPics прямо сейчас! Если вам нравится это приложение, обязательно поделитесь и оцените его с друзьями! BitPics — приложение с оценкой 6,5 звезд в категории Графические утилиты и редакторы, Утилиты. Самая последняя версия BitPics — 1.14.3, выпущенная Вы можете установить последнюю версию BitPics бесплатно уже сегодня! Если вам нравится это приложение, обязательно поделитесь и оцените его с друзьями! BitPics — 5-звездочное приложение в категории Графические утилиты и редакторы, Утилиты. Самая последняя версия BitPics — 1.3.5, выпущенная Вы можете установить последнюю версию BitPics вручную. Загрузите BitPics бесплатно уже сегодня! Если вам нравится это приложение, обязательно поделитесь и оцените его с друзьями! BitPics — приложение с оценкой 4,0 звезды в категории Графические утилиты и редакторы, Утилиты. Самая последняя версия BitPics — 1.2.5, выпущенная в. Вы можете установить последнюю версию BitPics вручную. Загрузите BitPics бесплатно уже сегодня! Если вам нравится это приложение, обязательно поделитесь и оцените его с друзьями! BitPics oт ExpressXera Studio BitPics - Превратите свои изображения в 8-битные версии самих себя. Он включает в себя несколько фильтров, которые вы можете применить, а также настройки, которые вы можете изменить. - Студия ExpressXera BitPics — приложение с оценкой 4,0 звезды в категории Графические утилиты и редакторы, Утилиты. Самая последняя версия BitPics — 1.14.3, выпущенная Вы можете установить последнюю версию BitPics вручную. Загрузите BitPics бесплатно уже сегодня! Если вам нравится это приложение, обязательно поделитесь и оцените его с друзьями! BitPics от ExpressXera Studio BitPics 1.3.5 - BitPics - Превратите свои изображения в 8-битные версии самих себя.

# **System Requirements For BitPics:**

Windows® XP или выше Intel Pentium® 4, 2,0 ГГц или выше 1 ГБ оперативной памяти 12 ГБ свободного места на диске Разрешение экрана 1024x768 или выше видеокарта, совместимая с DirectX 9 3G/4G подключение к Интернету SMS-сообщения отправлены или получены Оригинальное программное обеспечение и документация в комплекте Общий: Joyful Pad — это бюджетная альтернатива скромным размерам некоторым из более дорогих игровых планшетов на рынке. Я использовал этот для

Related links: